## Combining Images

Complete the following Pyret expression to produce this final image:

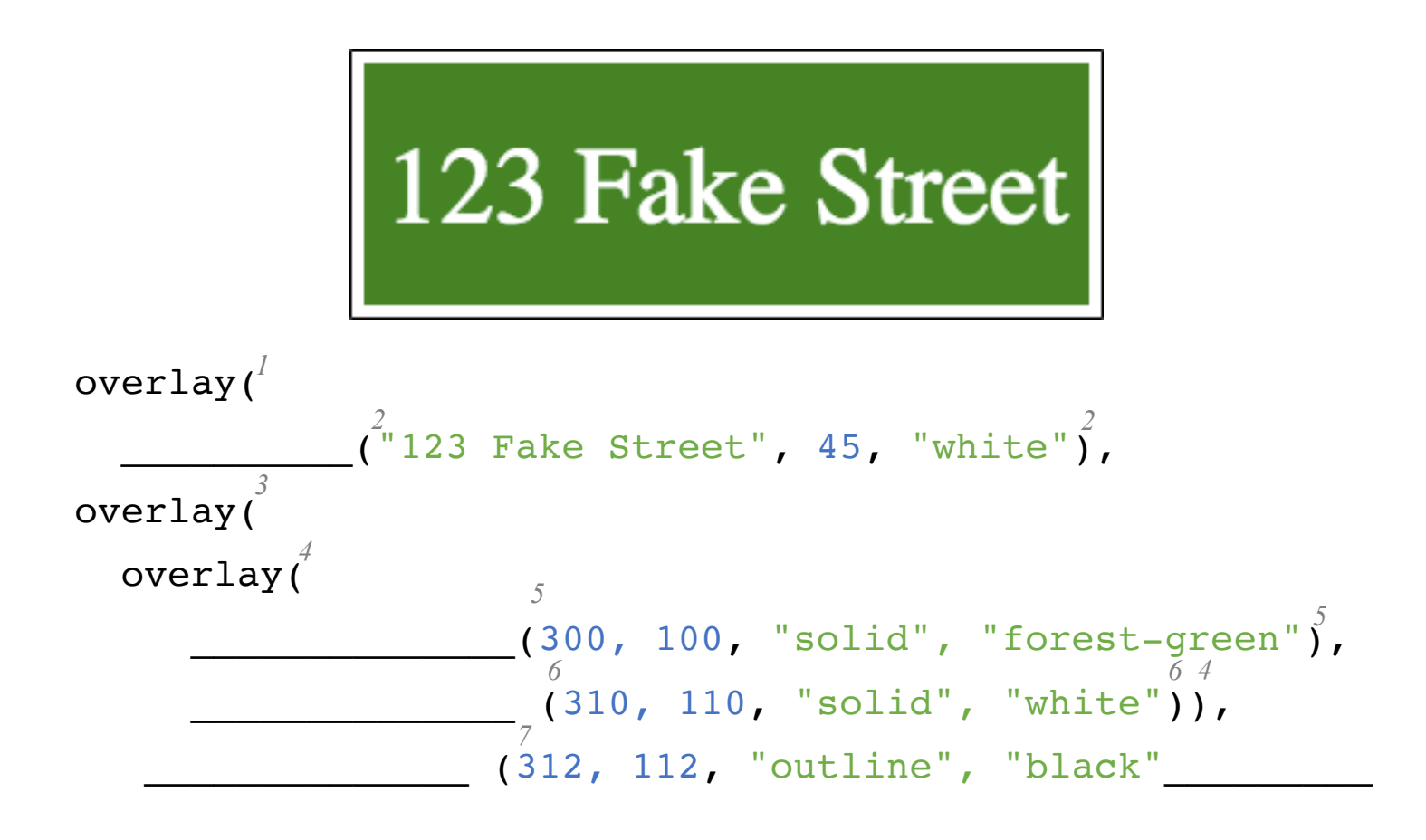

Look closely at your closing parentheses: how many do you need? Mark each parenthesis you added with the number of the opening parenthesis to which it corresponds.